#### MPIglut: Powerwall Programming made Easier

#### **Dr. Orion Sky Lawlor U. Alaska Fairbanks http://lawlor.cs.uaf.edu/ WSCG '08, 2008-02-05**

# Talk Overview

●**MPIglut: lets serial glut OpenGL apps run in parallel atop MPI**

- **Powerwall Hardware & Software**
- **Parallel Rendering Software**
- ●**MPIglut code & runtime changes**
- ●**Application Performance**
- ●**Future work**

#### **MPIglut Basics**

## MPIglut: Motivation

#### ●**Modern computing is parallel**

- **Multi-Core CPUs, Clusters**
	- **Athlon 64 X2, Intel Core2 Duo**
- **Multiple Multi-Unit GPUs**
	- **nVidia SLI, ATI CrossFire**
- **Multiple Displays**
- ●**But languages and many existing applications are sequential**
	- **Software problem: run existing serial code on a parallel machine**
	- **Related: easily write parallel code**

# What is a "Powerwall"?

- ●**A powerwall has: Figure 5 Several physical display** 
	- **devices One large virtual screen**
	- **I.E. "parallel screens"**
- ●**UAF CS/Bioinformatics Powerwall**
	- **Twenty LCD panels**
	- **9000 x 4500 pixels combined resolution**
	- **35+ Megapixels**

# Sequential OpenGL Application

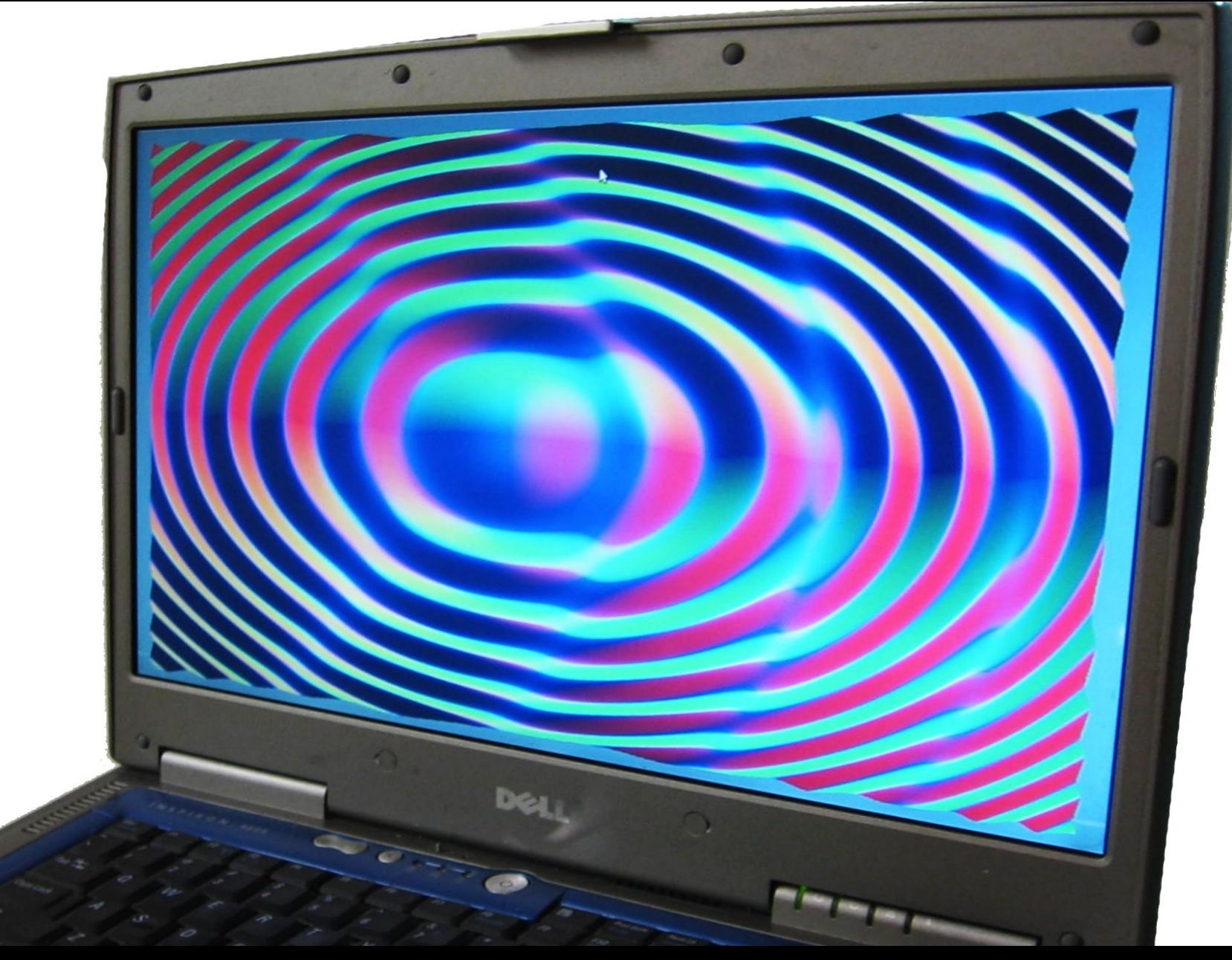

## Parallel Powerwall Application

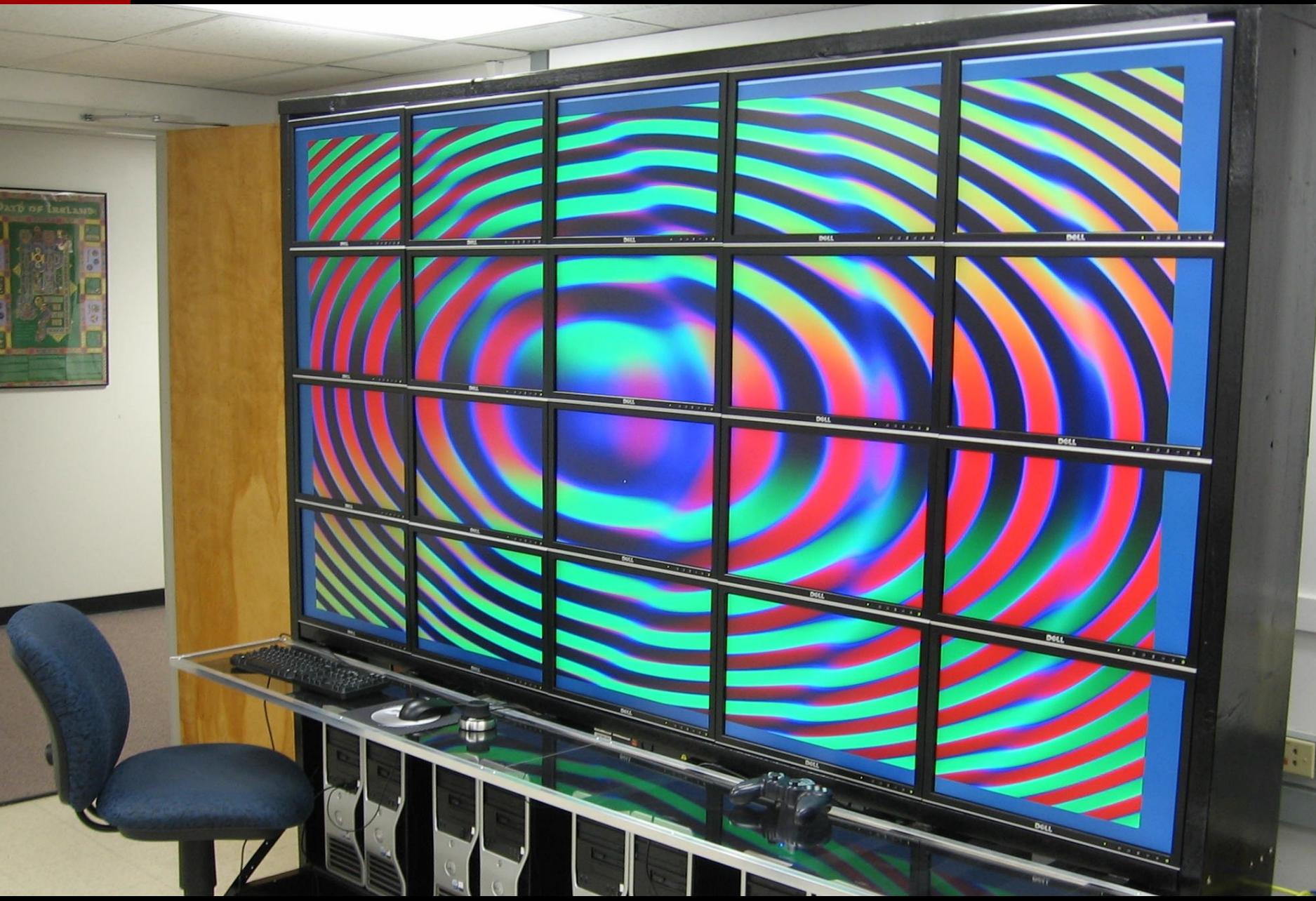

## MPIglut: The basic idea

- ●**Users compile their OpenGL/glut application using MPIglut, and it "just works" on the powerwall**
- ●**MPIglut's version of glutInit runs a separate copy of the application for each powerwall screen**
- ●**MPIglut intercepts glutInit, glViewport, and broadcasts user events over the network**
- ●**MPIglut's glViewport shifts to render only the local screen**

# MPIglut uses MPI parallel library

#### ●**MPI: Message Passing Interface**

- **Standardized communication library for distributed-memory parallel machines (like clusters)**
- ●**MPI runs over many networks; several software implementations**
	- **MPICH, OpenMPI, AMPI**
- ●**MPIglut uses MPI to compile (mpiCC), start-up (mpirun), event broadcast, and synchronization MPIglut apps can call MPI too!**

# MPIglut uses glut sequential code

#### ●**GL Utilities Toolkit**

- **Portable window, event, and GUI functionality for OpenGL apps**
- **De facto standard for small apps**
- **Several implementations: Mark Kilgard original, FreeGLUT, ...**
- **Totally sequential library, until now!**
- ●**MPIglut intercepts several calls**
	- **But many calls still unmodified**
	- **We run on a patched freeglut 2.4**
		- $10$ • **Minor modification to window creation**

# Parallel Rendering Taxonomy

#### ●**Molnar's influential 1994 paper**

- **Sort-first: send geometry across network before rasterization (GLX/DMX, Chromium)**
- **Sort-middle: send scanlines across network during rasterization**
- **Sort-last: send rendered pixels across the network after rendering (IBM's Scalable Graphics Engine, ATI CrossFire)**

## Parallel Rendering Taxonomy

#### ●**Expanded taxonomy:**

- **Send-event (MPIglut, VR Juggler)**
	- **Send only user events (mouse clicks, keypresses). Just kilobytes/sec!**
- **E** Send-database
	- **Send application-level primitives, like terrain model. Can cache/replicate data!**
- **Send-geometry (Molnar sort-first)**
- **Send-scanlines (Molnar sort-middle)**
- **Send-pixels (Molnar sort-last)**

#### **Code & Runtime Changes**

## MPIglut Conversion: Original Code

```
#include <GL/glut.h>
void display(void) {
  glBegin(GL_TRIANGLES); ... glEnd();
  glutSwapBuffers();
}
void reshape(int x_size,int y_size) {
  glViewport(0,0,x_size,y_size);
  glLoadIdentity();
  gluLookAt(...);
}
...
int main(int argc,char *argv[]) {
  glutInit(&argc,argv);
  glutCreateWindow("Ello!");
  glutMouseFunc(...);
  ...
}
```
#### MPIglut: Required Code Changes

- **#include <GL/mpiglut.h> void display(void) { glBegin(GL\_TRIANGLES); ... glEnd(); glutSwapBuffers();**
- **} void reshape(int x\_size,int y\_size) { Or, you can just copy mpiglut.h glViewport(0,0,x\_size,y\_size);** gll **OVEL YOUL OIL This is the only source change. over your old glut.h header!**

```
gluLookAt(...);
```
**}**

```
...
int main(int argc,char *argv[]) {
  glutInit(&argc,argv);
  glutCreateWindow("Ello!");
  glutMouseFunc(...);
  ...
```
# MPIglut Runtime Changes: Init

```
#include <GL/mpiglut.h>
void display(void) {
  glBegin(GL_TRIANGLES); ... glEnd();
  glutSwapBuffers();
}
void reshape(int x_size,int y_size) {
  glViewport(0,0,x_size,y_size);
  glLoad MPIglut st
  \frac{g \text{luLo}}{g \text{hf} + \text{ho}}}
...
int main(int argc,char *argv[]) {
  glutInit(&argc,argv);
  glutCreateWindow("Ello!");
  glutMouseFunc(...);
  ...
         MPIglut starts a separate copy
         of the program (a "backend") 
         to drive each powerwall screen
```
# MPIglut Runtime Changes: Events

```
#include <GL/mpiglut.h>
void display(void) {
   glBegin(GL_TRIANGLES); ... glEnd();
   glutSwapBuffers();
}
void reshape(int x_size,int y_size) {
  glViewport(0,0,x_size,y_size);
   g<sup>1Lo</sup></u> Mouse and other user input
   glu \sim \sim \sim \sim \sim \sim}
...
int main(int argc,char *argv[]) {
Each backend gets identical
   glut <sub>HISA</sub>r Avents (co
   glutCreateNrigow ( Elise
   glutMouseFunc(...);
   ...
        events are collected and sent
        across the network.
        user events (collective delivery)
```
# MPIglut Runtime Changes: Sync

**#include <GL/mpiglut.h> void display(void) { glBegin(GL\_TRIANGLES); ... glEnd(); glutSwapBuffers();**

**} void reshape(int x\_size,int y\_size) { glViewport(0,0,x\_size,y\_size); glLoadIdentity(); Frame display is (optionally)**  gluL <sub>cynchroni</sub> **} synchronized across the cluster**

```
...
int main(int argc,char *argv[]) {
  glutInit(&argc,argv);
  glutCreateWindow("Ello!");
  glutMouseFunc(...);
  ...
```
## MPIglut Runtime Changes: Coords

```
#include <GL/mpiglut.h>
void display(void) {
  glBegin(GL_TRIANGLES); ... glEnd();
  glutSwapBuffers();
}
void reshape(int x_size,int y_size) {
  glViewport(0,0,x_size,y_size);
  glLoadIdentity();
  gluLookAt(...);
}
...
\text{int} max coordinates, but MPIglut adjusts
  glutInit(&argc,argv);
OpenGL's projection matrix
  glutter only the <u>local</u> screen
  glutionserunc(...);
  ...
      User code works only in global
```
## MPIglut Runtime Non-Changes

```
#include <GL/mpiglut.h>
void display(void) {
   glBegin(GL_TRIANGLES); ... glEnd();
   glutSwapBuffers();
}
void reshape(int x_size,int y_size) {
MPIglut does NOT intercept or
   g<sup>1Vi</sup> intorforo with rondoring
   gl<sub>Lo</sub>miteriere wi
   gluLookAt(...);
so programmable shaders,
}
...
int \text{ma} \text{m} \text{m} \text{m} \text{m} \text{m} \text{m} \text{m} \text{m} \text{m}glut aii i uii ac i uii pa
   glutCreateWindow("Ello!");
   glutMouseFunc(...);
   ...
         interfere with rendering calls,
        vertex buffer objects,
        framebuffer objects, etc
         all run at full performance
```
## MPIglut Assumptions/Limitations

#### ●**Each backend app must be able to render its part of its screen**

- **Does not automatically imply a replicated database, if application uses matrix-based view culling**
- ●**Backend GUI events (redraws, window changes) are collective**
	- **All backends must stay in synch**
	- **Automatic for applications that are deterministic function of events**
		- **Non-synchronized: files, network, time**

## MPIglut: Bottom Line

- ●**Tiny source code change** ●**Parallelism hidden inside MPIglut**
	- **Application still "feels" sequential!**
- ●**Fairly major runtime changes**
	- **Multiple synchronized backends running in parallel**
	- **User input events communicated across network**
	- **OpenGL rendering coordinate system adjusted per-backend**
	- **But rendering calls are left alone**

#### **Delivered Application Performance**

## Performance Testing

●**MPIglut programs perform about the same on 20 screens as they do on 1 screen**

●**We compared performance against two other packages for running unmodified OpenGL apps:**

- **DMX: OpenGL GLX protocol interception and replication (MPIglut gets screen sizes via DMX)**
- **Chromium: libgl OpenGL rendering call interception and routing**

#### Benchmark Applications

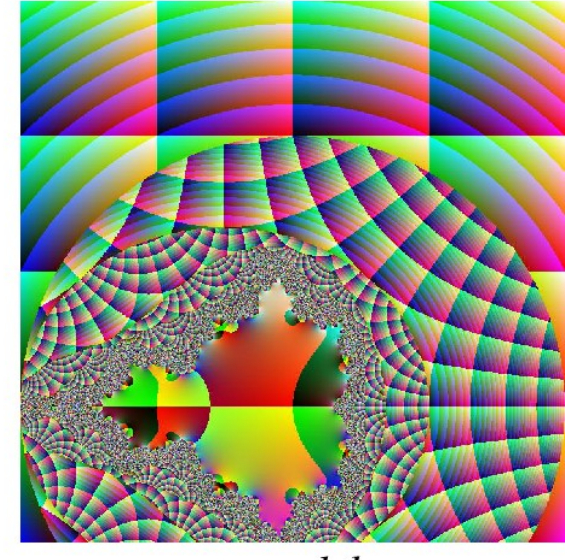

mandel

basic

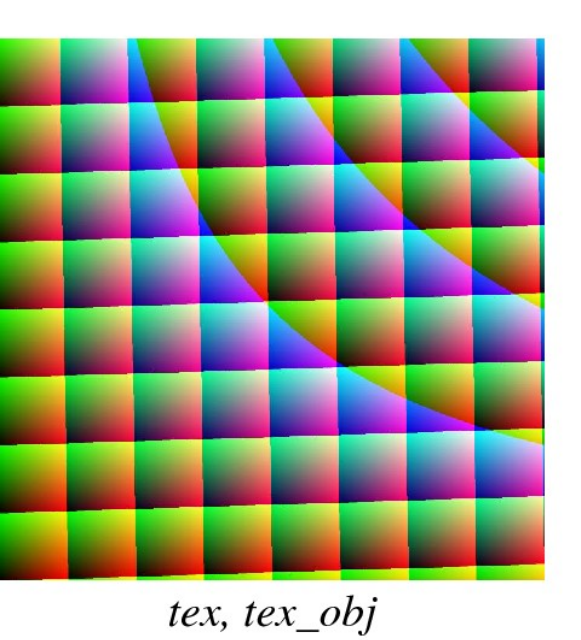

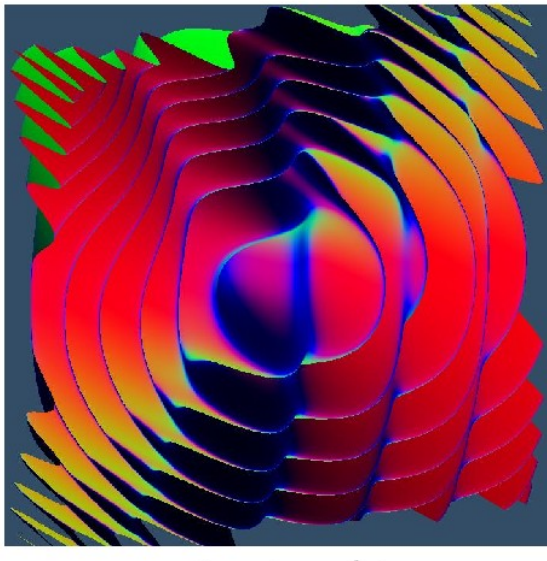

 $vtx, vtx\_obj$ 

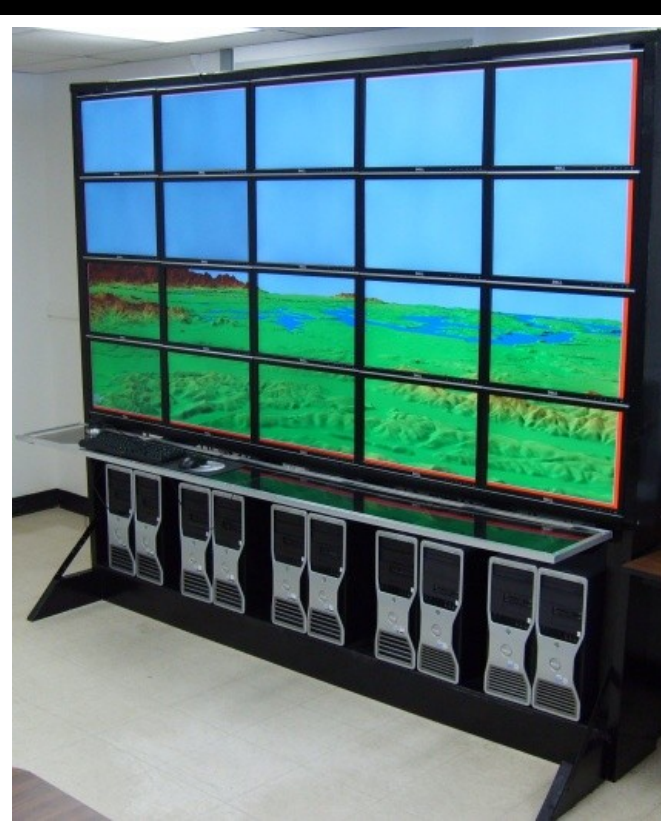

*soar*

25 3 nVidia QuadroFX 1400UAF CS Bioinformatics Powerwall Switched Gigabit Ethernet Interconnect 10 Dual-Core 2GB Linux Machines: 7 nVidia QuadroFX 3450

#### MPIglut Performance

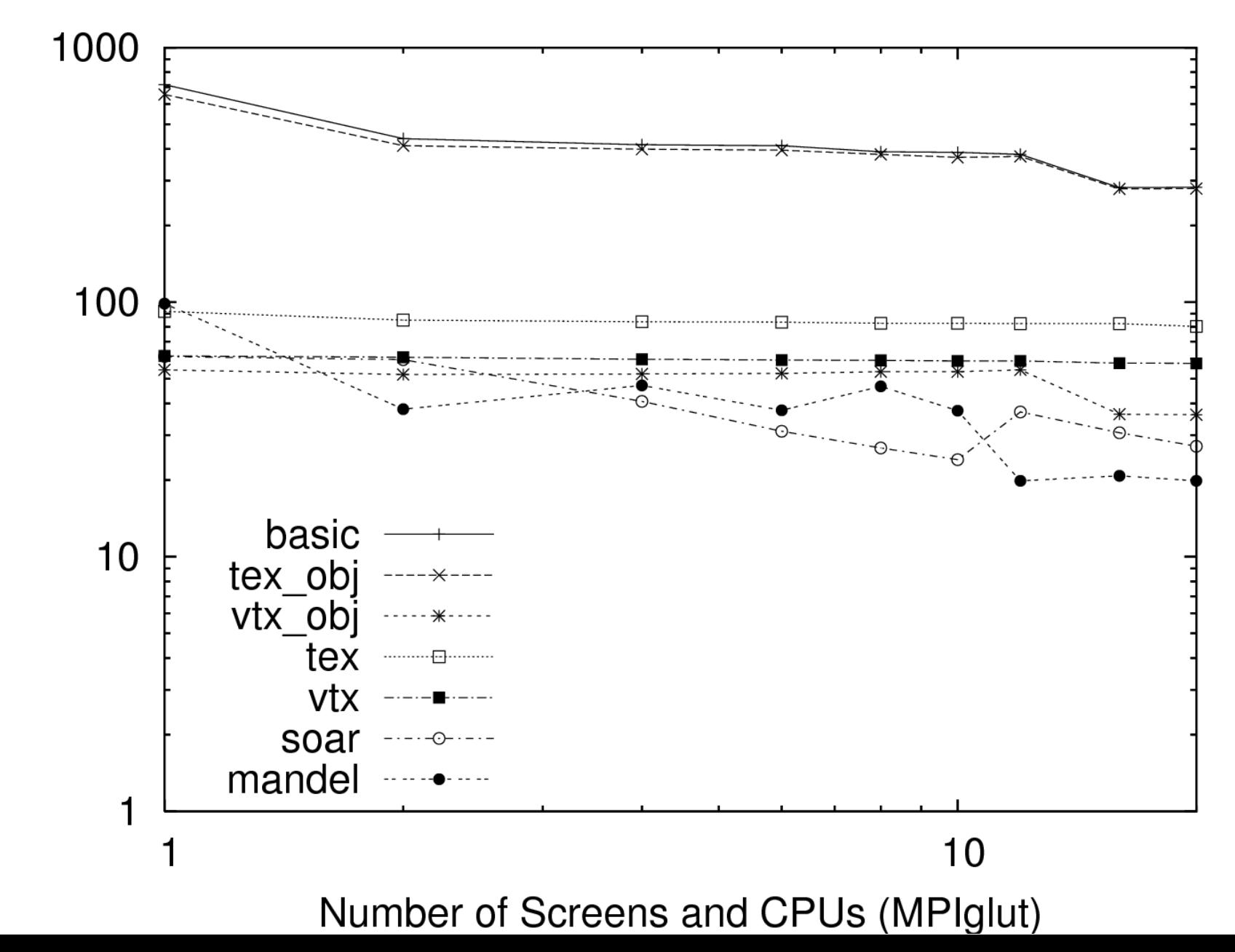

Delivered Performance (fps)

#### Chromium Tilesort Performance

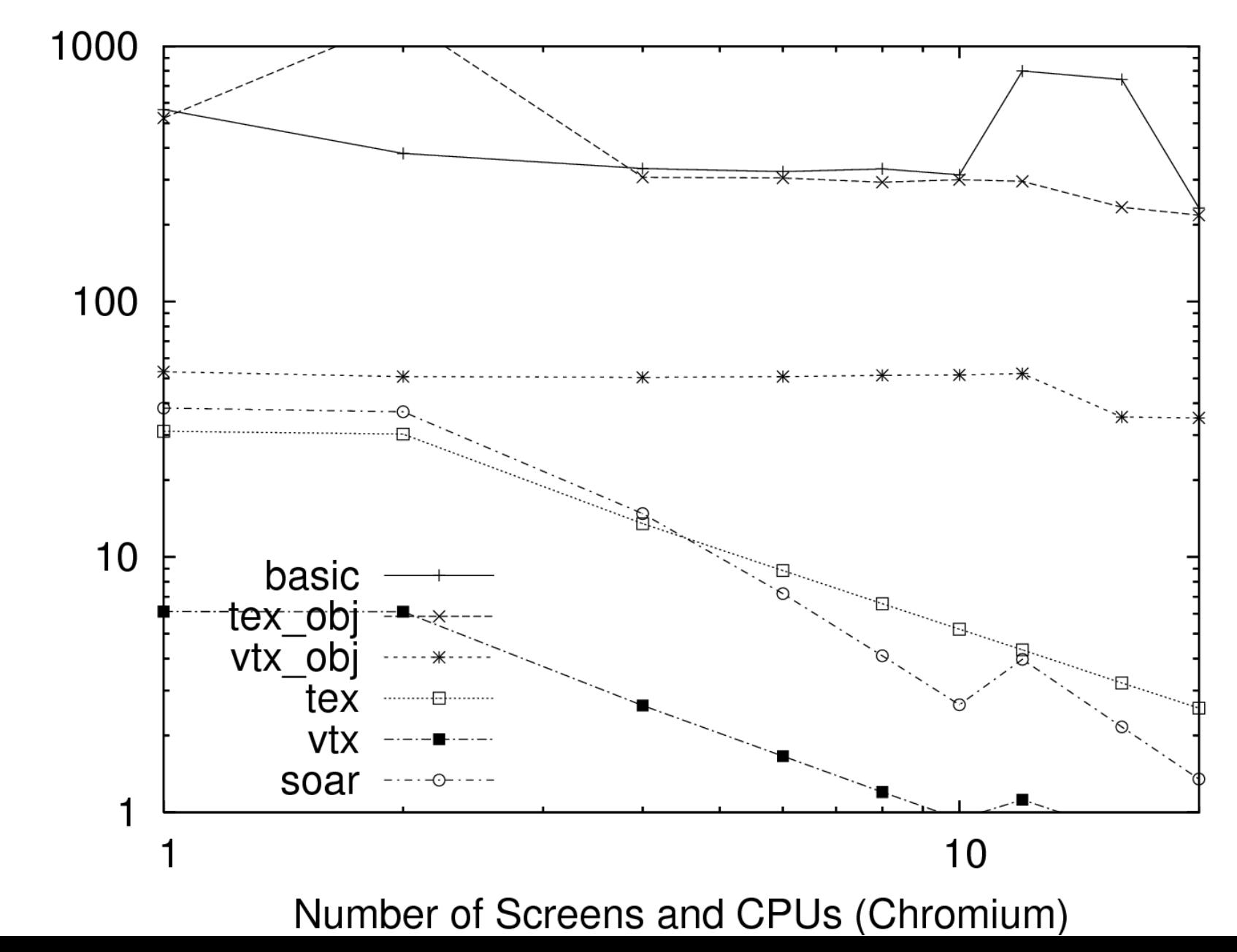

Delivered Performance (fps)

#### Chromium Tilesort Performance

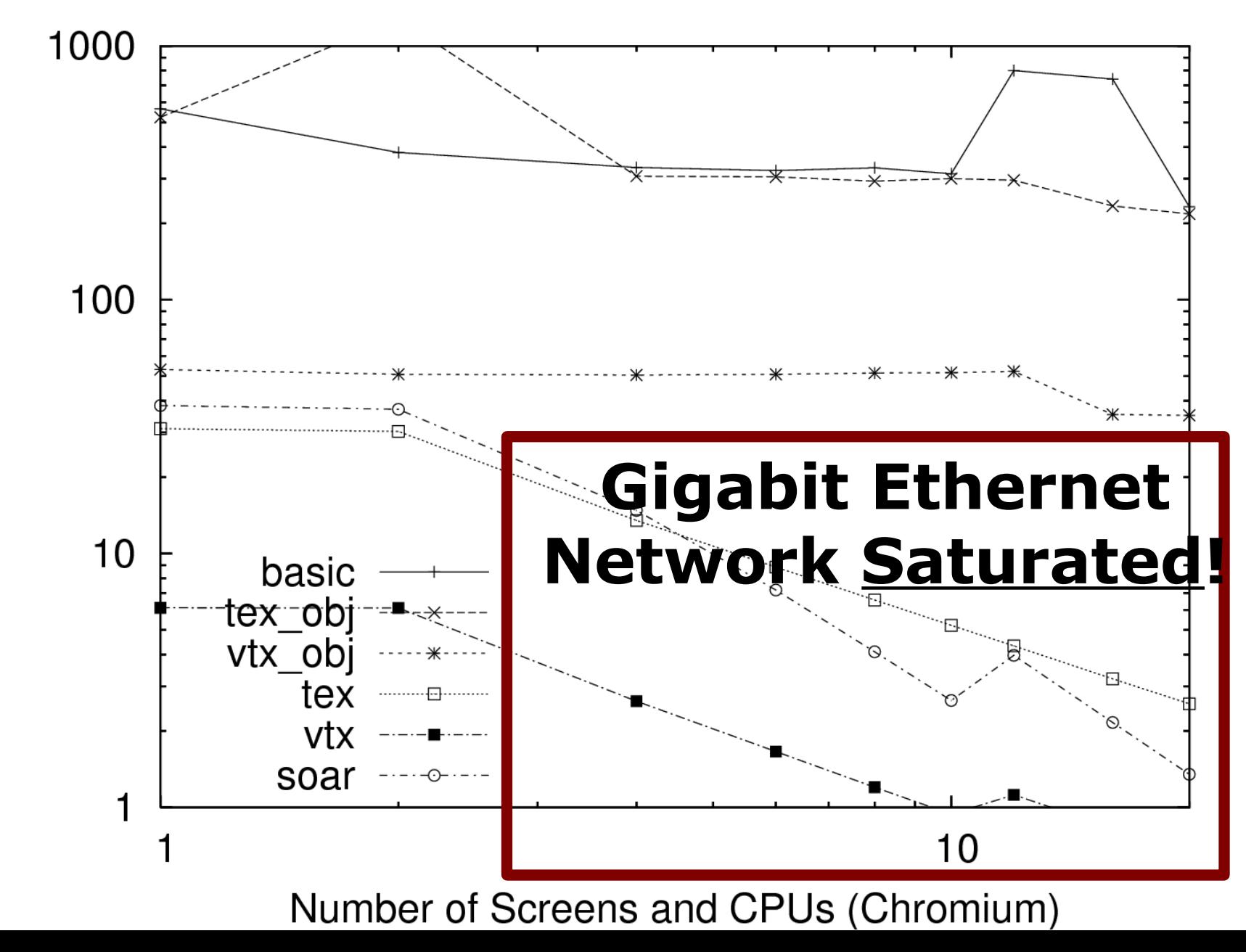

#### DMX Performance

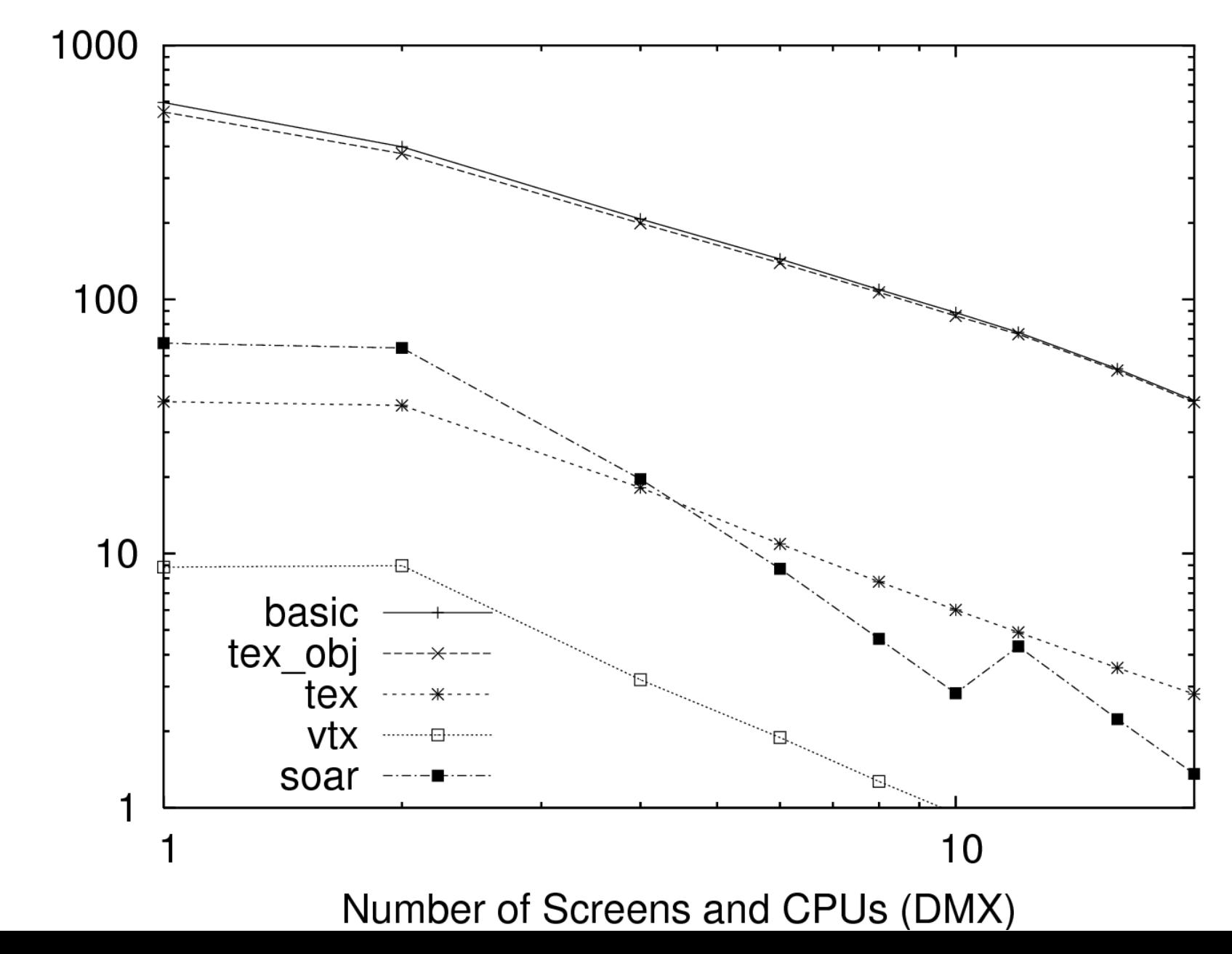

Delivered Performance (fps)

# Conclusion & Future Work

- ●**MPIglut: an easy route to highperformance parallel rendering**
- ●**Hiding parallelism inside a library is a broadly-applicable technique**
	- **THREADirectX? OpenMPQt?**
- ●**Still much work to do:**
	- **Multicore / multi-GPU support**
	- **Need better GPGPU support (tiles, ghost edges, load balancing)**
	- 30 **moving inter-processor boundariesNeed load balancing, possibly by**

#### **Backup Slides**

#### What is a "Powerwall"?

#### ●**Powerwalls are often driven by a small parallel cluster buted-memory**

**parallel machines**

**Software must run over** 

**slow commodity network,**

#### **often g** ●**Porting existing software to powerwalls is a big pro**